# Was macht überhaupt WebSSO?

06.05.2024 22:41:52

## **FAQ-Artikel-Ausdruck**

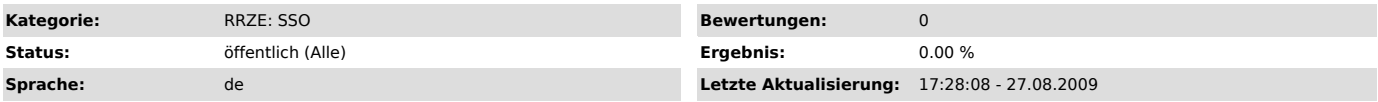

### *Schlüsselwörter*

SSO, Single-Sign-On, Web-SSO, WebSSO, Shibboleth, SAML

*Symptom (öffentlich)*

### *Problem (öffentlich)*

#### Was ist eigentlich dieses Web Single Sign-On/WebSSO?

Was kann ich damit machen? Was bringt/hilft es mir?

#### *Lösung (öffentlich)*

Das Web Single Sign-On (kurz: WebSSO) ermöglicht eine zentrale Authentifizierung und Autorisierung von web-basierten Ressourcen. Das System besteht im Wesentlichen aus zwei miteinander kommunizierenden Modulen:

# - dem Identity Provider (IdP) und - dem Service Provider (SP).

Der IdP ist für die Authentifizierung und die Bereitstellung von Attributen verantwortlich. Um diese Aufgabe erfüllen zu können, ist er an die<br>vorhandene Benutzerverwaltung, dem Identity Management (IdM) System, angeschlos Ein am IdP authentifizierter Benutzer, kann die Ressourcen aller angeschlossenen SPs nutzen, ohne sich erneut authentifizieren zu müssen. Vom IdP gibt<br>es nur eine zentrale Instanz, diese ist unter www.sso.uni-erlangen.de [

Die vom IdP weitergegebenen Attribute, werden für jeden SP einzeln festgelegt. Vorbedingung für eine Anbindung ist, das eine aktuelle und freigegebene<br>Verfahrensbeschreibung vorliegt. Die Anbindung der SPs erfolgt unter Be außen ist nur über den verschlüsselten HTTPS-Port erreichbar. Dieser dient zur Kommunikation mit den Benutzern, wie z.B. bei der Authentifizierung.

Der SP ist für die ihm zugeordneten Ressourcen (web-Anwendung) verantwortlich. Für jeden Server auf dem eine Webanwendung das WebSSO nutzen soll, muss<br>also ein SP installiert sein. Die Entscheidung über einen erfolgreichen